**1. Primilius:** Primilius et Intégrals 2.  
\n**4. Primilius:** 
$$
\int (x) = \tan(x) = \frac{\lambda n(k)}{\cos(x)} du \text{ type } -\frac{u(x)}{u(x)}
$$
\n
$$
\int \int F(x) = -\ln|\cos(x)| + C; \text{CEIR}
$$

$$
\int_{\alpha}^{b} U'v = \left[ U \vee \right]_{\alpha}^{b} - \int_{\alpha}^{b} U \vee'
$$

$$
\begin{array}{ll}\n\text{choice} & \overbrace{\text{Beta}} \\
\text{(a)} & \overbrace{\text{BA=Arctan}; \text{axis}} \\
\text{(b)} & \overbrace{\text{B}} & \overbrace{\text{B}} & \text{Equation:} \\
\text{(c)} & \overbrace{\text{B}} & \overbrace{\text{B}} & \text{Equation:} \\
\text{(d)} & \overbrace{\text{B}} & \overbrace{\text{B}} & \text{Equation:} \\
\text{(e)} & \overbrace{\text{B}} & \overbrace{\text{B}} & \text{Equation:} \\
\text{(f)} & \overbrace{\text{B}} & \overbrace{\text{B}} & \text{Equation:} \\
\text{(g)} & \overbrace{\text{B}} & \overbrace{\text{B}} & \text{Equation:} \\
\text{(h)} & \overbrace{\text{B}} & \overbrace{\text{B}} & \text{Equation:} \\
\text{(i)} & \overbrace{\text{B}} & \overbrace{\text{B}} & \text{Equation:} \\
\text{(ii)} & \overbrace{\text{B}} & \overbrace{\text{B}} & \text{Equation:} \\
\text{(ii)} & \overbrace{\text{B}} & \text{Equation:} \\
\text{(iii)} & \overbrace{\text{B}} & \text{Equation:} \\
\text{(iv)} & \overbrace{\text{B}} & \text{Equation:} \\
\text{(v)} & \overbrace{\text{B}} & \text{Equation:} \\
\text{(v)} & \overbrace{\text{B}} & \text{Equation:} \\
\text{(v)} & \overbrace{\text{B}} & \text{Equation:} \\
\text{(v)} & \overbrace{\text{B}} & \text{Equation:} \\
\text{(v)} & \overbrace{\text{B}} & \text{Equation:} \\
\text{(v)} & \overbrace{\text{B}} & \text{Equation:} \\
\text{(v)} & \overbrace{\text{B}} & \text{Equation:} \\
\text{(v)} & \overbrace{\text{B}} & \text{Equation:} \\
\text{(v)} & \overbrace{\text{B}} & \text{Equation:} \\
\text{(v)} & \overbrace{\text{B}} & \text{Equation:} \\
\text{(v)} & \overbrace{\text{B}}
$$

$$
\begin{aligned}\n\mathcal{I}_{1} &= \int_{3}^{2} \frac{\ln(x)}{\sqrt{x^{2}}} dx & \therefore & \text{G} \cap \text{pose } V = \ln(x) \text{ done } U = \frac{1}{\sqrt{x}} \\
&= \frac{a \text{loss}}{U - \epsilon} \quad U - \epsilon \sqrt{x} \quad \text{d} \quad V \leq \frac{1}{x} \\
\text{done } Q = \frac{1}{\sqrt{x}} \quad U = \frac{1}{\sqrt{x}} \quad \text{d} \quad V \leq \frac{1}{x} \\
\frac{d}{dx} \int_{\ln(x)}^{\ln(x)} = 1 & \text{d} \quad V = \frac{1}{\sqrt{x}} \quad \text{d} \quad V = \frac{1}{\sqrt{x}} \quad \text{d} \quad V = \frac{1
$$

$$
\frac{A|_{01s}}{s} = \frac{1}{s}2VE - 4VE + 4 = \frac{4-2VE - 1}{s}
$$
\n
$$
\int_{0}^{2\pi} \frac{l_{n}(x)}{k^{3/2}} dx = \int_{0}^{e} E|_{0}x dx = \int_{0}^{e} - 4\int_{0}^{e} E\left[\frac{1}{s}\right]_{0}^{e} = 2VE\ln e - 0 - 4VE
$$

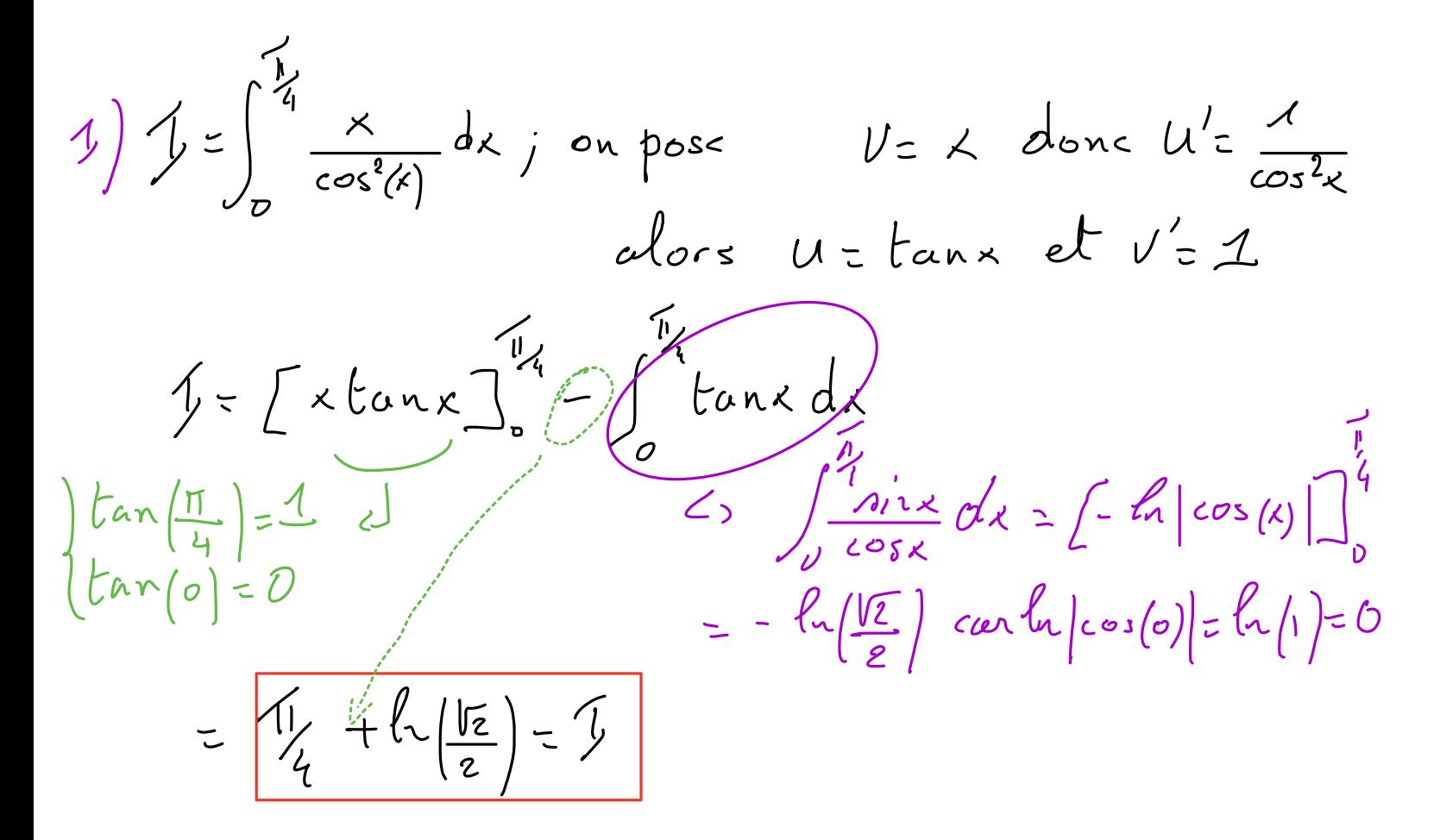

2) 
$$
I = \int_{0}^{\frac{\pi}{3}} \frac{x \sin(k)}{\cos^{2}(k)} dk
$$
 Plusieurs choix, pont possibles  
\n
$$
U = x
$$
 done  $U' = \frac{\pi}{2}$   
\n
$$
\int \cos(k) \frac{d\cos(k)}{d\cos(k)} ds = \frac{\pi}{2} \tan^{2}(k)
$$
  
\n
$$
I = \left[\frac{1}{2}x \tan(k)\right]_{0}^{\frac{\pi}{3}} - \frac{1}{2} \int_{0}^{\frac{\pi}{3}} \tan^{2}(k) dk
$$
  
\n
$$
\tan(\frac{\pi}{3}) = \frac{\pi}{3}
$$
  
\n
$$
= \frac{1}{2} \tan^{2}(k) = \frac{\pi}{2}
$$
  
\n
$$
= \frac{\pi}{2} \tan^{2}(k) = \frac{\pi}{2}
$$

$$
\begin{aligned}\n\mathcal{L} &= \left(\frac{1}{2} \frac{\pi}{3} \cdot (\sqrt{3})^2\right) - \frac{1}{2} \int_0^{\frac{\pi}{3}} \left(\frac{1}{\cos 3} \cdot \frac{1}{4}\right) dx = \\
&= \frac{\pi}{2} - \frac{1}{2} \left[ \tan x - x \right]_0^{\frac{\pi}{3}} = \frac{e^{\frac{\pi}{3}}}{3} - \frac{\sqrt{3}}{2} = \mathcal{L}\n\end{aligned}
$$

3) 
$$
\int z \int_{0}^{1/2} (3x^{2}-6x+1) \cdot \int_{0}^{1} h(1-x) dx \cdot \int_{0}^{\infty} \int_{0}^{\infty} e^{x} \cdot \int_{0}^{\infty} e^{x} \cdot \int_{0}
$$

Abrs:  $f = [(x^3 - 3x^2 + x)ln(1-x)]_0^{\frac{1}{2}} + \int_{0}^{2} \frac{x^2 - 3x^2 + x}{(1-x)}dx$ <br>  $ln(\frac{1}{2}) = -ln(2)$ 

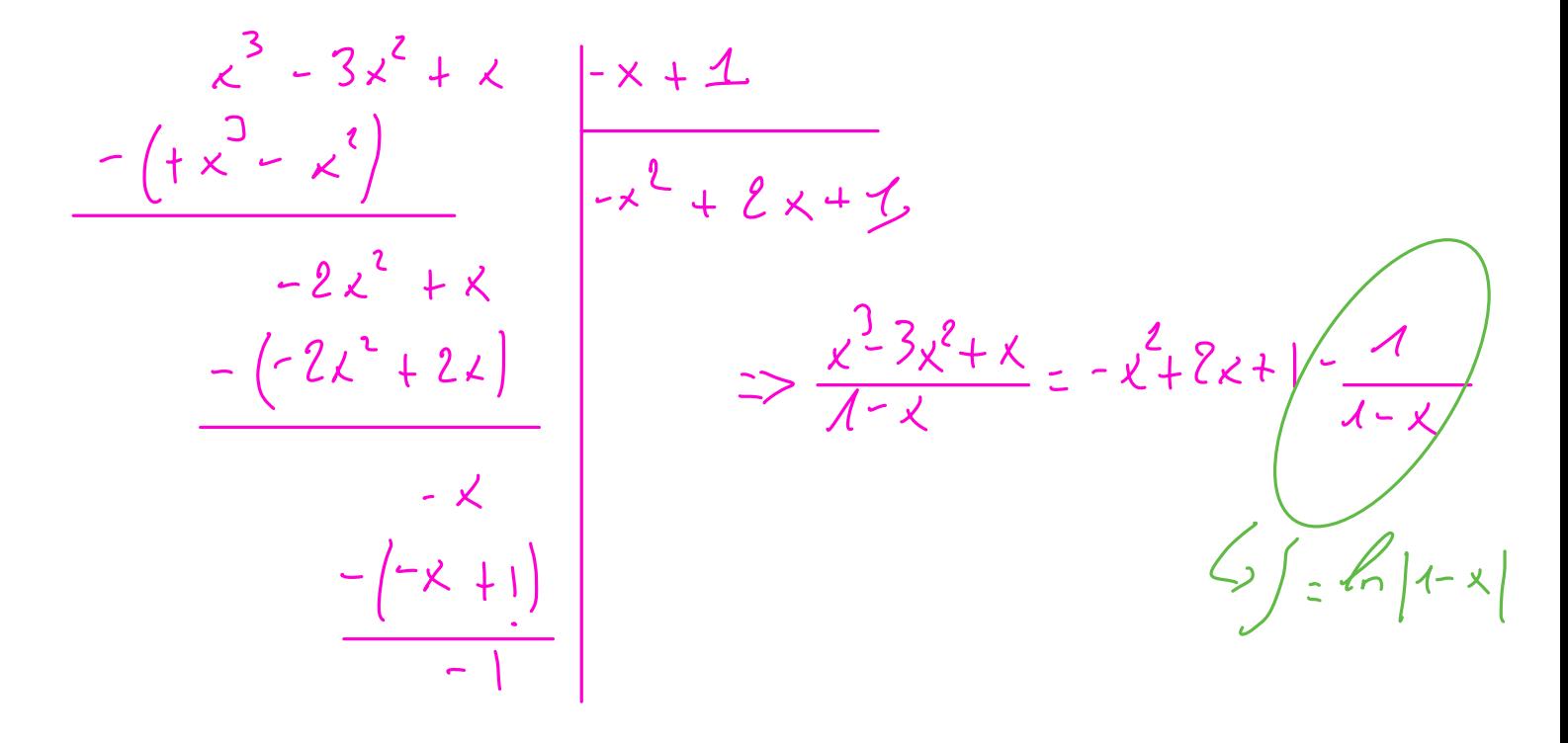

 $f = \frac{1}{8}ln(2) + \left[ -\frac{x^{3}}{3} + x^{2} + x + ln(1-x) \right]_{0}^{2}$ 

$$
I = \frac{1}{\gamma} \ln(2) + \frac{17}{24} + \ln(\frac{1}{2}) = \frac{17}{24} - \frac{7}{8} \ln(2) = 1
$$

 $4/4 = \int_{0}^{\pi/4}$  din(22)  $e^{3x}dx$ ,

4) - 
$$
F(x) = \int ln(x)dx
$$
. On posc :  $|u'(x) = 1$  ;  $u(x) = x$   
\n
$$
|v(x) - \ln(x)| = \sqrt{x}
$$
\n
$$
F(x) = x \ln x - \int dx + C = x \ln(x) - x + C = C \ln(x)
$$
\n
$$
\frac{dx}{dx} = \int e^x \ln(x) dx - \int e^x \ln(x) dx = 0 = 0 \Leftrightarrow C = 0
$$
\n
$$
\Rightarrow \frac{F(x) = x \ln(x) - x}{x - 0}
$$
\n
$$
\Rightarrow \frac{F(x) = x \ln(x) - x}{x - 0}
$$
\n
$$
\therefore \frac{\theta(x) = \int x \ln(\frac{x}{x+1}) dx}{x + 1} dx = \int \frac{\theta(x) dx}{x + 1} dx
$$
\n
$$
\frac{\theta(x) = \int u(x) dx}{x^2} dx = \int \frac{u(x) dx}{x^2} dx = \int \frac{u(x) dx}{
$$

$$
et: G(x) = \frac{x^{2}}{2} ln(\frac{x}{x+1}) - \frac{1}{2} \frac{x}{(x+1)} dx
$$
  

$$
= \frac{x^{2}}{2} ln(\frac{x}{x+1}) - \frac{1}{2} \int (1 - \frac{1}{1+x}) dx
$$
  

$$
= \frac{x^{2}}{2} ln(\frac{x}{x+1}) - \frac{1}{2} (x - ln(1+x)) + C
$$

$$
\frac{0.6(1)_{0}0}{6(1)_{0}0_{0}0_{0}0_{0}}=0.426(2)-\frac{1}{2}+\frac{1}{2}\frac{1}{2}\frac{
$$

$$
G(x)=\frac{1}{z}\left(x^{2}ln(\frac{x}{x+1})-x+ln(1+x)+1\right)
$$

| Withode : (1) On pos- la nouvelle variable                        |
|-------------------------------------------------------------------|
| (2) On experience : $u'(x) = a[x \, d'otherir du \, d \times dx]$ |
| (3) On change ten bornes d'interaction.                           |

1) 
$$
J = \int_{0}^{2} \frac{dx}{x^{2}+2x+2}
$$
 avec  $u(x) = x+1$   
\n $(x+1)^{2}+1$   $u(0) = u'(x) = \frac{du}{dx} = 1 \Rightarrow dx = du$   
\n $et: \begin{cases} x_{1} = 0 = 0 & u_{1} = 1 \\ x_{2} = 2 & x_{2} = 3 \end{cases}$ 

$$
A\{o_{1}s : f = \int_{1}^{3} \frac{du}{1+u^{2}} = [Arctan(u)]_{1}^{3} = Arctan(3) - \frac{\pi}{4} = f
$$
\n
$$
2) \int_{-1}^{+1} \sqrt{1-x^{2}} dx = u e^{-x}(t) = \sin(t)
$$
\n
$$
a\{o_{1}s : x'(t) = \frac{dx}{dt} = \cos(t) = 3 dx = \cos(t)dt
$$
\n
$$
e^{t} : \begin{cases} x_{1} = -1 = 5 & t_{1} = \frac{\pi}{2} \\ x_{2} = 1 = 5 & t_{2} = \frac{\pi}{2} \end{cases}
$$
\n
$$
A\{o_{1}s : f = \int_{-1}^{+1} \sqrt{1 - \sin^{2}(t)^{2}} \cdot cos(t) dt =
$$
\n
$$
= \int_{-1}^{+1} \sqrt{cos^{2}(t)^{2}} \cdot cos(t) dt
$$
\n
$$
= \int_{-1}^{+1} \sqrt{cos^{2}(t)^{2}} \cdot cos(t) dt
$$
\n
$$
= \int_{-1}^{+1} \sqrt{cos^{2}(t)^{2}} \cdot cos(t) dt
$$
\n
$$
= \int_{-1}^{+1} \frac{1 + \cos(2t)}{2} dt = \frac{1}{2} (\frac{\pi}{2} - \frac{\pi}{2}) = \frac{\pi}{2} - \frac{\pi}{2}
$$

$$
3) \int = \int_{1}^{2} \frac{1}{2+1/x} dx
$$
 avec  $u(x) = \sqrt{x}$   
\n
$$
u(\cos u'(x)) = \frac{du}{dx} = \frac{1}{2\sqrt{x}} = 3 dx = 2\sqrt{x} du = 2u du = 6x
$$
\n
$$
u' = \int_{1}^{2} x_1 dx = 2 \int_{1}^{2} (1 - \frac{e}{2+u}) du = 2 \int_{1}^{2} (1 - 2 \ln|2+u|) du
$$
\n
$$
u' = 2 \int_{1}^{2} \frac{u du}{2+u} = 2 \int_{1}^{2} \frac{(u+1)-2}{2+u} du = 2 \int_{1}^{2} (1 - \frac{e}{2+u}) du = 2 [u - 2 \ln|2+u|]
$$

4) 
$$
f = \int_{1}^{+\infty} \frac{dx}{x \ln x}
$$
 avec  $u(x) = \ln(x)$   
\n $u(x) = \frac{du}{dx} = \frac{1}{x} = 3 dx = x du$   
\n $u\int_{x_{1}}^{x} x \cdot 1 = 3 u_{1} = 0$   
\n $u\int_{x_{2}}^{x} x \cdot 1 = 3 u_{1} = 0$   
\n $u\int_{0}^{+\infty} \frac{x \, du}{x \, u} = \int_{0}^{+\infty} \ln(u) \int_{0}^{+\infty} \frac{1}{u} \cdot \ln(u) \cdot \lim_{u \to 0} \frac{L}{u} \cdot \ln(u) = +\infty$   
\n $\frac{1}{\sqrt{2}} \int_{0}^{+\infty} \frac{x \, du}{x \, u} = \int_{0}^{+\infty} \ln(u) \int_{0}^{+\infty} \frac{1}{u} \cdot \ln(u) \cdot \lim_{u \to 0} \frac{L}{u} \cdot \ln(u) = +\infty$   
\n $\frac{1}{\sqrt{2}} \int_{0}^{+\infty} \frac{1}{x} \cdot \ln(x) \cdot \frac{1}{x} = -\frac{\pi}{2} \int_{0}^{+\infty} \frac{1}{x} \cdot \frac{1}{x} \cdot \frac{1}{x} = -\infty$   $\frac{1}{2} \ln(\ln x) \cdot \frac{1}{2} \cdot \frac{1}{2} = -\infty$   $\frac{1}{2} \ln(\ln x) \cdot \frac{1}{2} \cdot \frac{1}{2} = -\infty$ 

5) 
$$
f = \int_{0}^{1} \frac{dx}{\sqrt{4x-x^{2}}}
$$
 avec  $u = \frac{x}{e} - 1$  so  $u'(x) = \frac{du}{dx} = \frac{1}{2}$  so  $dx = 8 du$   
\n $u' = \int_{\frac{1}{2}}^{1} \frac{g' du}{2\sqrt{4-u^{2}}} = -[A\cos int(u)]_{\frac{1}{2}}^{1} = \frac{A\cos int}{2} = \frac{1}{2} - A\cos int(u)$   
\n $u'' = \frac{x}{4} - x + 1$  so  $-4u^{2} = 4x - x^{2} - 4$  so  $4x - x^{2} = 4(1 - u^{2})$   
\n $x = 2u + 1$  so  $-x^{2} = -\frac{2x}{u} + 1$   
\n $x = 2u + 1$  so  $x = 1 + 1$   
\n $\frac{du}{dx} = \int_{0}^{x} \frac{x^{2} - x + 1}{x^{2} - x^{2}} = \int_{0}^{x} \frac{2x}{x^{2} - x} = -\frac{2x}{u^{2}} - \frac{1}{2} = -\frac{1}{2}x^{2} - \frac{1}{2}x^{2} + C$   
\n $\frac{du}{dx} = \int_{0}^{x} \frac{dx}{x^{2} - x} = \int_{0}^{x} \frac{dx}{x^{2} - x^{2}} = \int_{0}^{x} \frac{dx}{x^{2} - x^{2}} = -\frac{1}{2}x^{2} + C$   
\n $\frac{du}{dx} = \frac{1}{2}x - \frac{1}{2}x^{2} + C$   
\n $\frac{du}{dx} = \frac{1}{2}x - \frac{1}{2}x^{2} + C$   
\n $\frac{du}{dx} = \frac{1}{2}x - \frac{1}{2}x^{2} + C$   
\n $\frac{du}{dx} = \frac{1}{2}x - \frac{1}{2}x^{2} + C$   
\n $\frac{du}{dx} = \frac{1}{2}x - \frac{1}{2}x^{2} + C$   
\n $\frac{du}{dx} = \frac{1}{2}x - \frac{1}{2}x^{2} + C$   
\n $\frac{du}{dx} =$ 

$$
\int \frac{e^{x}}{2x} dx = e^{x} \Rightarrow dx = e^{x} \Rightarrow dx = e^{x} \Rightarrow dx = e^{x} \Rightarrow du
$$
\n
$$
\int \frac{e^{x}}{2x} dx = \int \frac{du}{1+3u} = \frac{1}{3} \ln |1+3u| + C = \frac{1}{3} \ln |1+3e^{x}| + C = \frac{1}{3} \ln |1+3e^{x}| + C = \frac{1}{3} \ln |1+3e^{x}| + C = \frac{1}{3} \ln |1+3e^{x}| + C = \frac{1}{3} \ln |1+3e^{x}| + C = \frac{1}{3} \ln |1+3e^{x}| + C = \frac{1}{3} \ln |1+3e^{x}| + C = \frac{1}{3} \ln |1+3e^{x}| + C = \frac{1}{3} \ln |1+3e^{x}| + C = \frac{1}{3} \ln |1+3e^{x}| + C = \frac{1}{3} \ln |1+3e^{x}| + C = \frac{1}{3} \ln |1+3e^{x}| + C = \frac{1}{3} \ln |1+3e^{x}| + C = \frac{1}{3} \ln |1+3e^{x}| + C = \frac{1}{3} \ln |1+3e^{x}| + C = \frac{1}{3} \ln |1+3e^{x}| + C = \frac{1}{3} \ln |1+3e^{x}| + C = \frac{1}{3} \ln |1+3e^{x}| + C = \frac{1}{3} \ln |1+3e^{x}| + C = \frac{1}{3} \ln |1+3e^{x}| + C = \frac{1}{3} \ln |1+3e^{x}| + C = \frac{1}{3} \ln |1+3e^{x}| + C = \frac{1}{3} \ln |1+3e^{x}| + C = \frac{1}{3} \ln |1+3e^{x}| + C = \frac{1}{3} \ln |1+3e^{x}| + C = \frac{1}{3} \ln |1+3e^{x}| + C = \frac{1}{3} \ln |1+3e^{x}| + C = \frac{1}{3} \ln |1+3e^{x}| + C = \frac{1}{3} \ln |1+3e^{x}| + C = \frac{1}{3} \ln |1+3e^{x}| + C = \frac{1}{3} \ln |1+3e^{x}| + C = \frac{1}{3} \ln |1+3e^{x}| + C = \frac{1}{3} \ln |1+3e^{x}| + C
$$

$$
\frac{7}{4} \int \frac{1}{2} \int \frac{2x-1}{x^2+1} dx = \int \frac{2x+1}{x^2+1} dx = \int \frac{2x+1}{x^2+1} dx = \int \frac{2x+1}{x^2+1} dx
$$
  
\n
$$
\frac{2x-1}{x^2+1} = \frac{2x+1}{x^2+1} = \frac{2}{x^2+1} = \frac{2}{x^2
$$

$$
\int_{0}^{1} \frac{2 dx}{4x+x^{2}} \int_{0}^{1} [0 \sec x - \frac{\sqrt{3}u-1}{2} ] \frac{dx}{2} dx
$$
\n
$$
= \int_{0}^{1} \frac{\sqrt{3}u}{2} dx
$$
\n
$$
= \int_{0}^{1} \frac{\sqrt{3}u}{2} du
$$
\n
$$
= \int_{0}^{1} \frac{\sqrt{3}u}{2} du
$$
\n
$$
= \int_{0}^{1} \frac{\sqrt{3}u}{2} du
$$
\n
$$
= \int_{0}^{1} \frac{\sqrt{3}u}{2} du
$$

$$
= \frac{\sqrt{3}}{2} \cdot \frac{4}{3} \int_{\frac{4}{3}}^{\frac{4}{3}} \frac{2 du}{4 + u^{2}} = \frac{4 \sqrt{3}}{3} \left[ A_{12}tan(u) \right]_{\frac{1}{3}}^{\frac{4}{3}} = \frac{4 \sqrt{3}}{3} \left( \frac{\sqrt{1}}{3} + \frac{1}{3} \right)
$$

$$
= \frac{4 \sqrt{3}}{3} \left( \frac{\sqrt{1}}{6} \right) = 2 \frac{\sqrt{3} \sqrt{15}}{3 \sqrt{3}} = \frac{2 \sqrt{1}}{3 \sqrt{3}}
$$

$$
Awfind: \frac{x}{}ln 3-\frac{2\pi}{315}
$$

$$
\int_{\frac{\pi}{2}}^{2\pi} \frac{dx}{\sin(x)} \text{ avec } \ln \left(\frac{x}{x}\right) dx \text{ if } |t| = \frac{\pi}{2}
$$
\n
$$
\int_{\frac{\pi}{2}}^{2\pi} \frac{dx}{\sin(x)} \text{ avec } \ln \left(\frac{x}{x}\right) dx \text{ if } |t| = \frac{\pi}{2}
$$
\n
$$
\int_{-\pi}^{\pi} \frac{dx}{\sin(x)} \text{ where } |t| = \frac{\pi}{2}
$$
\n
$$
\int_{-\pi}^{\pi} \frac{dx}{\sin(x)} \text{ for } |t| = \frac{\pi}{2}
$$
\n
$$
\int_{-\pi}^{\pi} \frac{dx}{\sin(x)} \text{ where } |t| = \frac{\pi}{2}
$$
\n
$$
\int_{-\pi}^{\pi} \frac{dx}{\sin(x)} \text{ for } |t| = \frac{\pi}{2}
$$
\n
$$
\int_{-\pi}^{\pi} \frac{dx}{\sin(x)} \text{ for } |t| = \frac{\pi}{2}
$$
\n
$$
\int_{-\pi}^{\pi} \frac{dx}{\sin(x)} \text{ for } |t| = \frac{\pi}{2}
$$
\n
$$
\int_{-\pi}^{\pi} \frac{dx}{\sin(x)} \text{ for } |t| = \frac{\pi}{2}
$$
\n
$$
\int_{-\pi}^{\pi} \frac{dx}{\sin(x)} \text{ for } |t| = \frac{\pi}{2}
$$
\n
$$
\int_{-\pi}^{\pi} \frac{dx}{\sin(x)} \text{ for } |t| = \frac{\pi}{2}
$$
\n
$$
\int_{-\pi}^{\pi} \frac{dx}{\sin(x)} \text{ for } |t| = \frac{\pi}{2}
$$
\n
$$
\int_{-\pi}^{\pi} \frac{dx}{\sin(x)} \text{ for } |t| = \frac{\pi}{2}
$$
\n
$$
\int_{-\pi}^{\pi} \frac{dx}{\sin(x)} \text{ for } |t| = \frac{\pi}{2}
$$
\n
$$
\int_{-\pi}^{\pi} \frac{dx}{\sin(x)} \text{ for } |t| = \frac{\pi}{2}
$$
\n
$$
\int_{-\pi}^{\pi} \frac{dx}{\sin(x)} \text{ for } |t| = \frac{\pi}{2}
$$
\n
$$
\int_{-\pi}^{\pi} \frac{dx}{\sin(x)} \text{ for } |t
$$

$$
\frac{c\alpha}{\alpha} : \int_{\alpha} \frac{1}{\alpha} x_1 z \frac{\pi}{3} \text{ along } u = \cos(\frac{\pi}{3}) z \frac{1}{z} = \cos(\frac{\pi}{3}) z
$$
\n
$$
\frac{d\alpha}{\alpha} \left\{ \frac{\sin(1)}{\alpha} \cdot \frac{\pi}{2} - \frac{1}{z} \left( 0 + \frac{1}{z} \right) - \frac{1}{z} \left( \frac{2}{z} \right) \right\} \right\}
$$
\n
$$
= -\frac{1}{z} \left( \frac{1}{z} \left( \frac{1}{z} \right) - \frac{1}{z} \left( \frac{2}{z} \right) \right)
$$
\n
$$
= -\frac{1}{z} \left( \frac{1}{z} \left( \frac{1}{z} \right) - \frac{1}{z} \left( \frac{2}{z} \right) \right)
$$
\n
$$
= \frac{1}{z} \left( \frac{1}{z} \right) - \frac{1}{z} \left( \frac{2}{z} \right) - \frac{1}{z} \left( \frac{1}{z} \right) - \frac{1}{z} \left( \frac{1}{z} \right) - \frac{1}{z} \left( \frac{1}{z} \right) - \frac{1}{z} \left( \frac{1}{z} \right) \right)
$$
\n
$$
\frac{D_{\alpha}^{2} \left( \frac{1}{z} \right) \cos(1)}{\sin(1 + z)} = \frac{1}{z} \int_{0}^{z} \left( \frac{1}{z} \right) - \frac{1}{z} \int_{0}^{z} \left( \frac{1}{z} \right) \frac{1}{z} \left( \frac{1}{z} \right) \frac{1}{z} \left( \frac{1}{z} \right) \frac{1}{z} \left( \frac{1}{z} \right) \frac{1}{z} \left( \frac{1}{z} \right) \frac{1}{z} \cos(\frac{1}{z} \right) \frac{1}{z} \cos(\frac{1}{z} \right) \frac{1}{z} \cos(\frac{1}{z} \right) \frac{1}{z} \cos(\frac{1}{z} \right) \frac{1}{z} \cos(\frac{1}{z} \right) \frac{1}{z} \cos(\frac{1}{z} \right) \frac{1}{z} \cos(\frac{1}{z} \right) \frac{1}{z} \cos(\frac
$$

$$
\frac{\text{Value of }t}{\frac{1}{T}}\int_{0}^{L}A^{2}\sin^{2}(\omega t+\psi)dt=\frac{A^{2}}{T}\int_{0}^{T}\frac{1}{2}\cos(\frac{2(\omega t+\psi)}{\psi})dt
$$
\n
$$
=\frac{A^{2}}{T}\int_{0}^{T}\frac{dt}{2}-\frac{A^{2}}{T}\int_{0}^{T}\frac{\cos(2(\omega t+\psi))}{2}dt
$$
\n
$$
\frac{\int_{0}^{L}(t)-A^{2}}{2}\int_{0}^{T}I_{0}\cos(\omega t-\psi)\frac{1}{2}\int_{0}^{T}I_{0}\cos(\omega t-\psi)\frac{1}{2}\int_{0}^{T}I_{1}\cos(\omega t-\psi)\frac{1}{2}\int_{0}^{T}I_{0}\sin(\omega t-\psi)\frac{1}{2}\int_{0}^{T}I_{1}\sin(\omega t-\psi)\frac{1}{2}\int_{0}^{T}I_{0}\sin(\omega t-\psi)\frac{1}{2}\int_{0}^{T}I_{1}\sin(\omega t-\psi)\frac{1}{2}\int_{0}^{T}I_{1}\sin(\omega t-\psi)\frac{1}{2}\int_{0}^{T}I_{1}\sin(\omega t-\psi)\frac{1}{2}\int_{0}^{T}I_{1}\sin(\omega t-\psi)\frac{1}{2}\int_{0}^{T}\frac{1}{2}\cos(\omega t+\psi)\frac{1}{2}\int_{0}^{T}\frac{1}{2}\cos(\omega t-\psi)\frac{1}{2}\int_{0}^{T}\frac{1}{2}\cos(\omega t-\psi)\frac{1}{2}\int_{0}^{T}\frac{1}{2}\cos(\omega t-\psi)\frac{1}{2}\int_{0}^{T}\frac{1}{2}\cos(\omega t-\psi)\frac{1}{2}\int_{0}^{T}\frac{1}{2}\cos(\omega t-\psi)\frac{1}{2}\int_{0}^{T}\frac{1}{2}\cos(\omega t-\psi)\frac{1}{2}\int_{0}^{T}\frac{1}{2}\cos(\omega t-\psi)\frac{1}{2}\int_{0}^{T}\frac{1}{2}\cos(\omega t-\psi)\frac{1}{2}\int_{0}^{T}\frac{1}{2}\cos(\omega t-\psi)\frac{1}{2}\int_{0}^{T}\frac{1}{2}\cos(\omega t-\psi)\frac{1}{2}\int_{0}^{T}\frac{1}{2}\cos(\omega t-\psi)\frac{1}{2}\int_{0}^{T}\frac{1}{2}\cos(\omega t-\psi)\frac{1}{2}\int_{0}^{T}\frac{1}{
$$

$$
\begin{array}{l}\n\text{(c)} \quad \text{(d)} \quad \text{(e)} \quad \text{(f)} \quad \text{(g)} \quad \text{(h)} \quad \text{(h)} \quad \text{(i)} \quad \text{(j)} \quad \text{(k)} \quad \text{(l)} \quad \text{(l)} \quad \text{(
$$

11005  
\n
$$
L_{3} \& \& \; t \Rightarrow \boxed{d = \frac{1}{2}} \qquad \frac{d}{dx} = \frac{2}{\left(\frac{x + \frac{1}{2}}{2}\right)^{2} + \frac{3}{4}}
$$
\n
$$
L_{3} \& \; t^{2} + \frac{1}{2} = \frac{1}{2} \qquad \frac{1}{2} \qquad \
$$